# **Table of Contents**

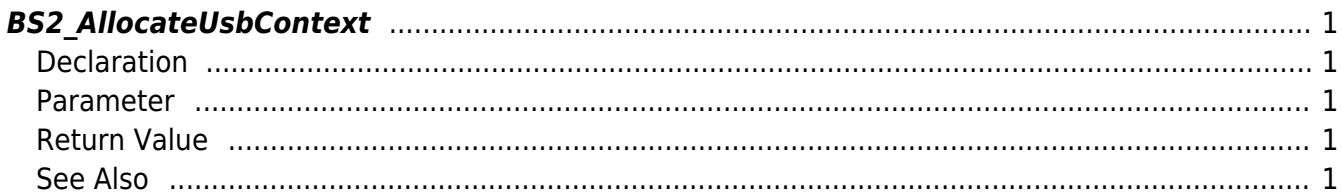

<span id="page-1-5"></span>[USB Exported Control API](http://kb.supremainc.com/bs2sdk./doku.php?id=en:use_exported_control_api) > [BS2\\_AllocateUsbContext](#page-1-5)

## <span id="page-1-0"></span>**BS2\_AllocateUsbContext**

[End of support][+ 2.5.0] Allocates context which manages & controls USB device. Log and user data can be retrieved from USB device through the USB context.

## <span id="page-1-1"></span>**Declaration**

#include "BS\_API.h"

void\* BS2\_AllocateUsbContext(const char\* szDir);

#### <span id="page-1-2"></span>**Parameter**

• [In]  $szDir$  : USB device directory

#### **NOTE**

The logsObj variable needs to return the memory to the system by the BS2 ReleaseObject function after being used.

## <span id="page-1-3"></span>**Return Value**

Returns NULL when there is not enough system memory, if not, returns the allocated Context.

## <span id="page-1-4"></span>**See Also**

- [BS2\\_ReleaseUsbContext](http://kb.supremainc.com/bs2sdk./doku.php?id=en:bs2_releaseusbcontext) [BS2\\_GetUserDatabaseInfoFromDir](http://kb.supremainc.com/bs2sdk./doku.php?id=en:bs2_getuserdatabaseinfofromdir) [BS2\\_GetUserListFromDir](http://kb.supremainc.com/bs2sdk./doku.php?id=en:bs2_getuserlistfromdir) [BS2\\_GetUserInfosFromDir](http://kb.supremainc.com/bs2sdk./doku.php?id=en:bs2_getuserinfosfromdir) [BS2\\_GetUserDatasFromDir](http://kb.supremainc.com/bs2sdk./doku.php?id=en:bs2_getuserdatasfromdir) [BS2\\_GetUserInfosExFromDir](http://kb.supremainc.com/bs2sdk./doku.php?id=en:bs2_getuserinfosexfromdir) [BS2\\_GetUserDatasExFromDir](http://kb.supremainc.com/bs2sdk./doku.php?id=en:bs2_getuserdatasexfromdir) [BS2\\_GetLogFromDir](http://kb.supremainc.com/bs2sdk./doku.php?id=en:bs2_getlogfromdir) [BS2\\_GetLogBlobFromDir](http://kb.supremainc.com/bs2sdk./doku.php?id=en:bs2_getlogblobfromdir)
- [BS2\\_GetFilteredLogFromDir](http://kb.supremainc.com/bs2sdk./doku.php?id=en:bs2_getfilteredlogfromdir)

From: <http://kb.supremainc.com/bs2sdk./> - **BioStar 2 Device SDK**

Permanent link: **[http://kb.supremainc.com/bs2sdk./doku.php?id=en:bs2\\_allocateusbcontext&rev=1650507773](http://kb.supremainc.com/bs2sdk./doku.php?id=en:bs2_allocateusbcontext&rev=1650507773)**

Last update: **2022/04/21 11:22**